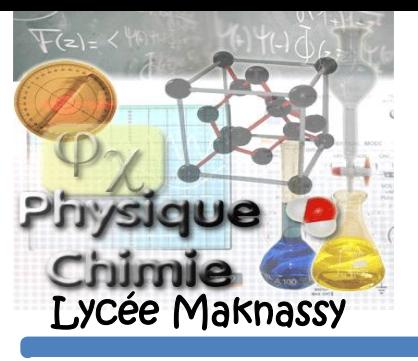

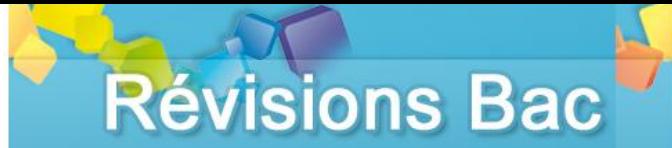

**L'essentiel :** Filtre RC (passe – bas passif)

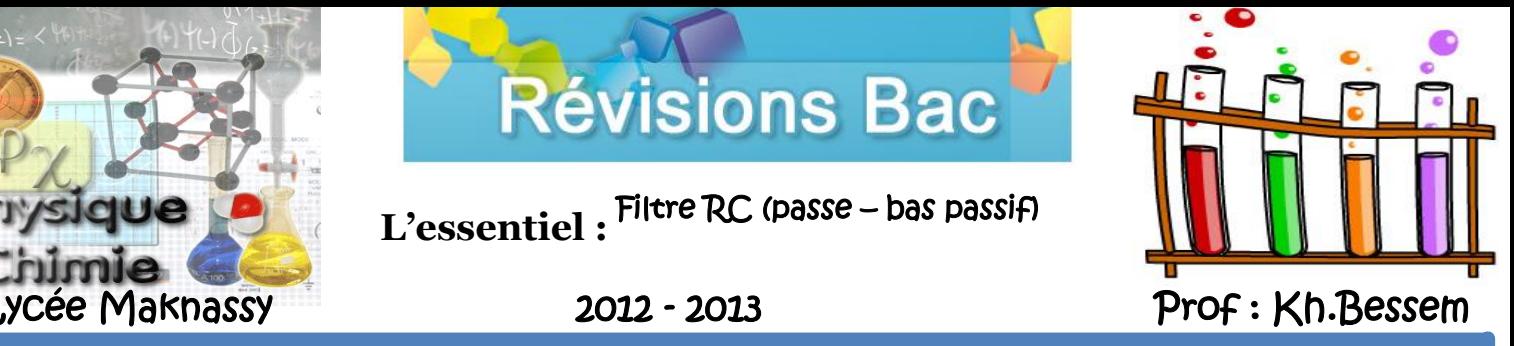

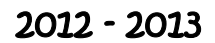

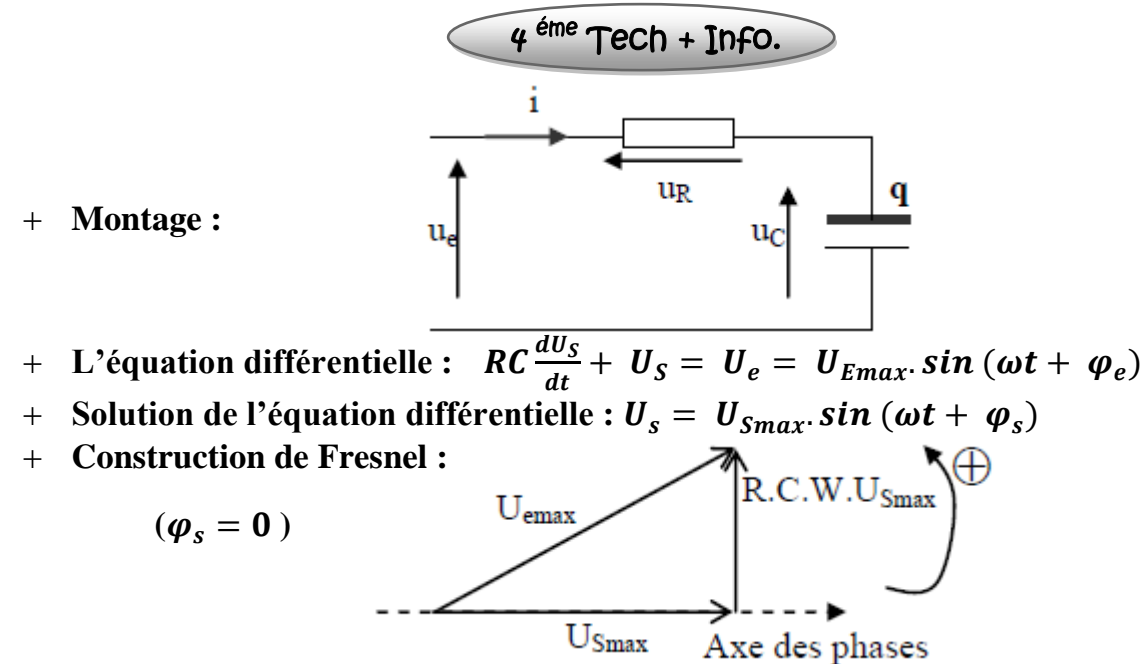

 $\rightarrow$   $U_e$  est toujours en avance de phase sur  $U_s$ 

**L**'expression de la transmittance  $T = \frac{U_{Smax}}{U_{Smax}}$  $\frac{U_{Smax}}{U_{Emax}} = \frac{1}{\sqrt{1+(k)}}$  $\frac{1}{\sqrt{1+(RC\omega)^2}}=\frac{1}{\sqrt{1+(2\pi)}}$  $\sqrt{1+(2\pi NRC)^2}$ 

 $\rightarrow$  Transmittance maximale :  $T_{max} = T_0 = 1$ 

- La transmittance **T** dépend de la fréquence du signal d'entré
- **L'expression de gain du filtre :**

$$
G = 20. log \left( \frac{1}{\sqrt{1 + (2\pi NRC)^2}} \right) = -10 log(1 + (2\pi NRC)^2)
$$

 $\rightarrow$  Le gain maximal :  $G_{max} = G_0 = 0$ 

 $+$  **L'expression de la fréquence de coupure :**  $N_c = \frac{1}{2\pi N}$  $2\pi NRC$ 

 $\rightarrow$  Afin de déterminer la fréquence de coupure  $N_c$  on travaille pour  $G = -3 dB$ 

**Le filtre est passant :**

$$
T \geq \frac{T_0}{\sqrt{2}} \text{ ou bien } G \geq G_0 - 3 dB \text{ (automent : } U_{Smax} \geq \frac{U_{Emax}}{\sqrt{2}} )
$$

- **La bande passante d'un filtre passe bas passif : [0;**  $N_h$ **]**
- Il est dit **passif** : car il est constitué uniquement des dipôles passifs linéaires (condensateur + résistor).
- Il est dit **passe - bas** : car il ne transmet que des fréquences faibles (basses).
- Un filtre est dit « **linéaire** » si, à partir d'un signal d'entré sinusoïdal de fréquence **N**, il donne un signal de sortie sinusoïdal de même fréquence.
- + Courbe de réponse d'un filtre :  $G = fN$  ou bien  $T = f(N)$ .